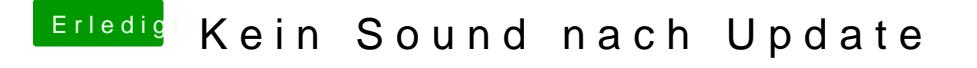

Beitrag von Apfelfuzzi vom 23. September 2016, 15:48

Probier mal das hpdeALC - der dynamische AppleHDA Patcher